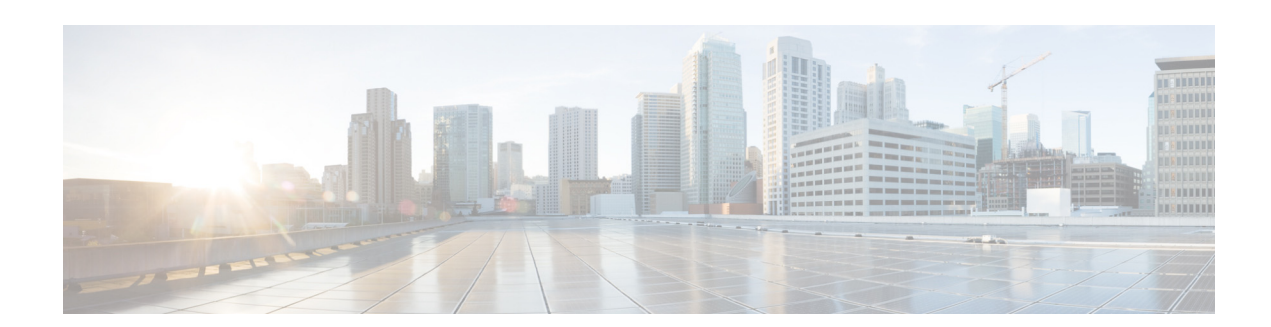

# **Cisco Nexus Cloud Services Platform Troubleshooting Guide, Release 4.2(1)SP1(6.1)**

**Revised: June 21, 2013 OL-28990-01**

This document describes how to identify and resolve problems with the Cisco Nexus Cloud Services Platform product family and includes the following topics:

- **•** [Information About Cisco Nexus Cloud Services Platform](#page-0-0)
- **•** [Overview of the Troubleshooting Process](#page-1-1)
- [Troubleshooting with Logs](#page-1-0)
- **•** [Cisco Support Communities](#page-2-0)
- **•** [Contacting Cisco Customer Support](#page-2-1)
- **•** [Problems with Cisco Nexus Cloud Services Platform](#page-3-0)
- **•** [Cisco Nexus Cloud Services Platform Troubleshooting Commands](#page-5-0)
- **•** [Related Documentation](#page-7-0)
- **•** Obtaining Documentation and Submitting a Service Request

## <span id="page-0-0"></span>**Information About Cisco Nexus Cloud Services Platform**

For detailed information about the overview of the Cisco Nexus Cloud Services Platform product family and how to install and upgrade Cisco Nexus Cloud Services Platform, see the *Cisco Nexus Cloud Services Platform Software Installation and Upgrade Guide, Release 4.2(1)SP1(6.1)*.

For detailed information about how to configure the Cisco Nexus Cloud Services Platform product family, see the *Cisco Nexus Cloud Services Platform Software Configuration Guide, Release 4.2(1)SP1(6.1)*.

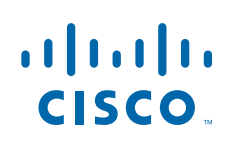

## <span id="page-1-1"></span>**Overview of the Troubleshooting Process**

To troubleshoot your network, follow these general steps:

- **Step 1** Gather information that defines the specific symptoms.
- **Step 2** Identify all potential problems that could be causing the symptoms.
- **Step 3** Systematically eliminate each potential problem (from most likely to least likely) until the symptoms disappear.

## **Overview of Best Practices**

Best practices are the recommended steps you should take to ensure the proper operation of your network. We recommend the following general best practices for most networks:

- **•** Maintain a consistent Cisco Nexus Cloud Services Platform release across all network devices.
- Refer to the release notes for your Cisco Nexus Cloud Services Platform release for the latest features, limitations, and caveats.
- **•** Enable system message logging.
- **•** Verify and troubleshoot any new configuration changes after implementing the change.

## <span id="page-1-0"></span>**Troubleshooting with Logs**

Cisco Nexus Cloud Services Platform generates many types of system messages on the switch and sends them to a syslog server. These messages can be viewed to determine what events may have led up to the current problem condition you are facing.

Use the following commands to access and view logs in the Cisco Nexus Cloud Services Platform:

**•** To view logs enter the following command:

### **show logging**

- **•** To view Cisco Nexus Cloud Services Platform information enter the following command: **show tech-support nexus1010**
- **•** To access agent logs, enter the following command:

**nexus-1010-system get agent logs**

- **•** To access agent logs, sos report, and other logs enter the following command: **vsa-system get agent logs**
- **•** To access redundancy logs, enter the following command:

**show system internal redundancy trace**

**show system redundancy status**

**• To access default enabled logs, enter the following command: show nexus1010-mgr internal event-history errors > bootflash:log**

**Note** The output of **nexus-1010-system get agent logs and vsa-system get agent logs command is the same. In the future, nexus-1010-system get agent logs command will be deprecated.**

### **Accessing External USB/CD to View Troubleshooting Logs**

In the event of any failure on the Cisco Nexus Cloud Services Platform or loss in network connectivity, you can access an external USB or CD to copy the logs for troubleshooting.

You can use the following procedure to copy the logs

**Step 1** Enable the auxillary feature using the following command:

#### **switch# configure terminal**

**switch# [no] feature auxillary [cdrom|usb]**

**Step 2** Access an external USB or CD. The physical parameter represents a physical USB or CD drive. The virtual parameter represents a virtual drive that is mapped through the KVM console on the CIMC.

switch# **[no] mount [physical |virtual]**

**Step 3** Copy the logs to the repository. switch# copy bootflash:usblv-usblcdromlv-cdroml bootflash:repository

## <span id="page-2-0"></span>**Cisco Support Communities**

For additional information, visit one of the following support communities:

- **•** [Cisco Support Community for Server Networking](https://supportforums.cisco.com/community/netpro/data-center/server-network?view=discussions)
- **•** [Cisco Communities: Nexus 1000V](https://communities.cisco.com/community/technology/datacenter/nexus1000v?view=discussions)

## <span id="page-2-1"></span>**Contacting Cisco Customer Support**

If you are unable to solve a problem after using the troubleshooting suggestions in this guide, contact a customer service representative for assistance and further instructions. Before you call, have the following information ready to help your service provider assist you as quickly as possible:

- Version of the Cisco Nexus Cloud Services Platform software that you are running
- **•** Contact phone number.
- **•** Brief description of the problem
- Brief explanation of the steps you have already taken to isolate and resolve the problem

After you have collected this information, see the Obtaining Documentation and Submitting a Service Request, page 9.

 $\mathbf I$ 

## <span id="page-3-0"></span>**Problems with Cisco Nexus Cloud Services Platform**

This section includes symptoms, possible causes and solutions for the following problems with Cisco Nexus Cloud Services Platform product family.

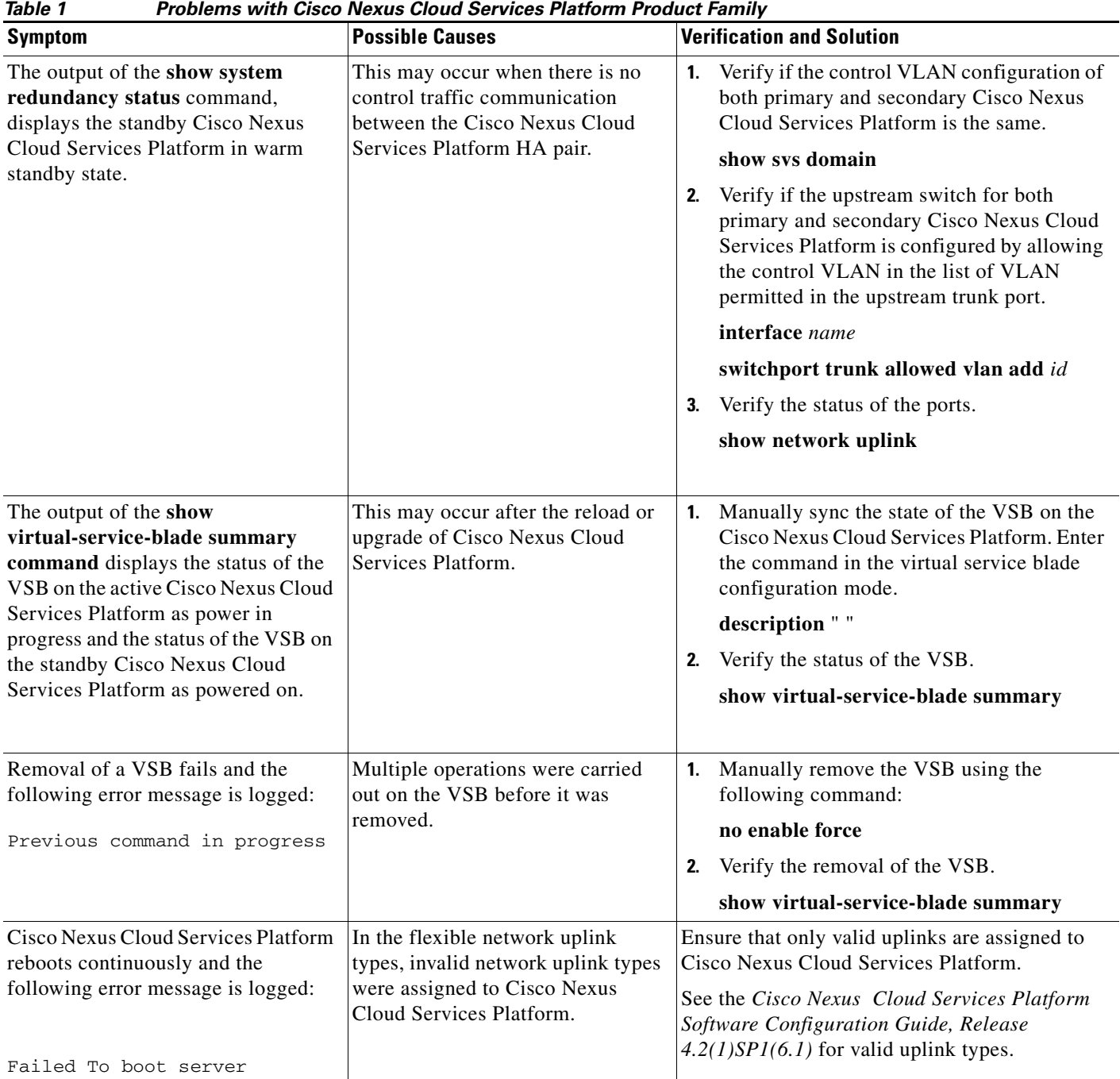

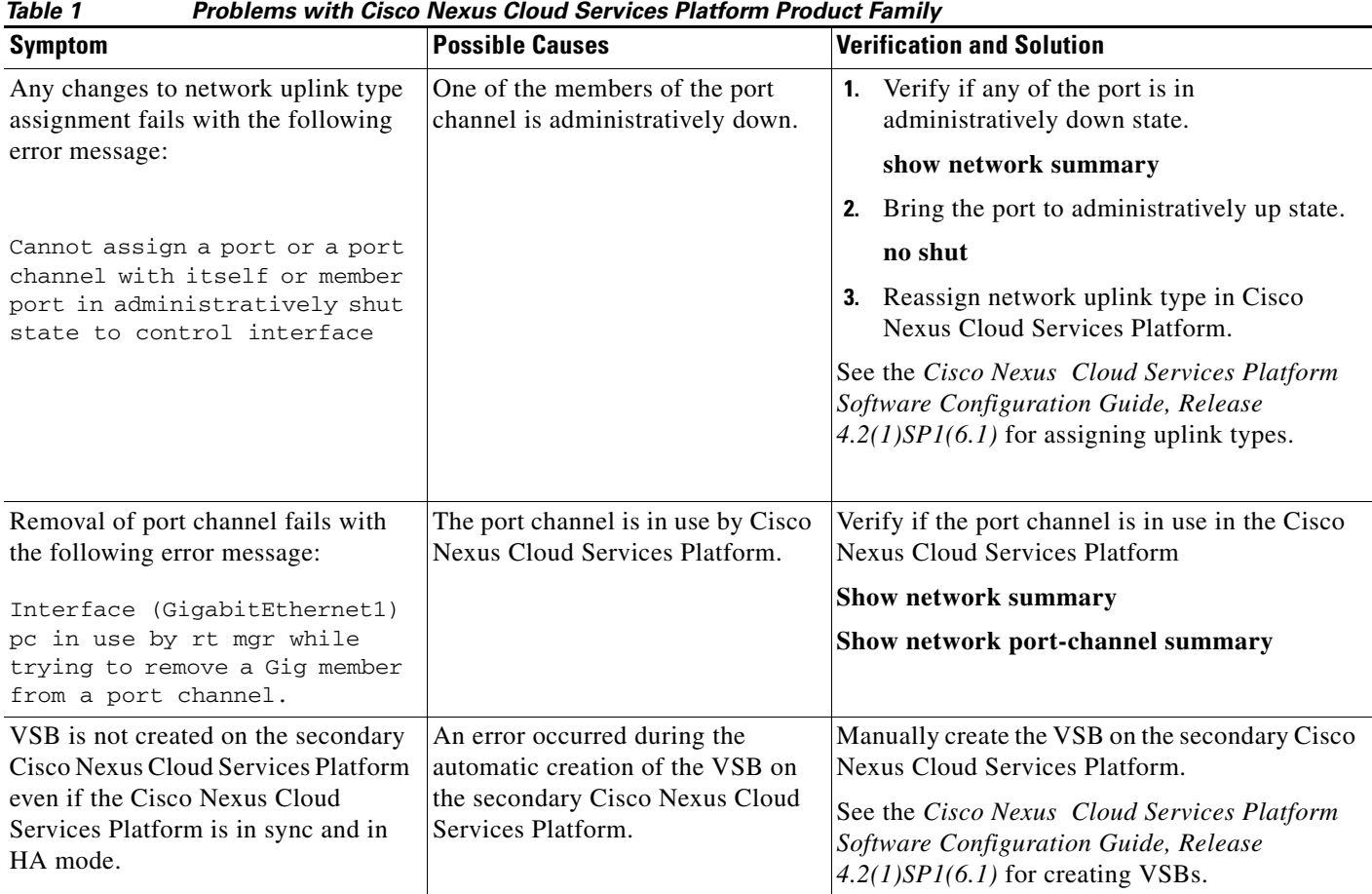

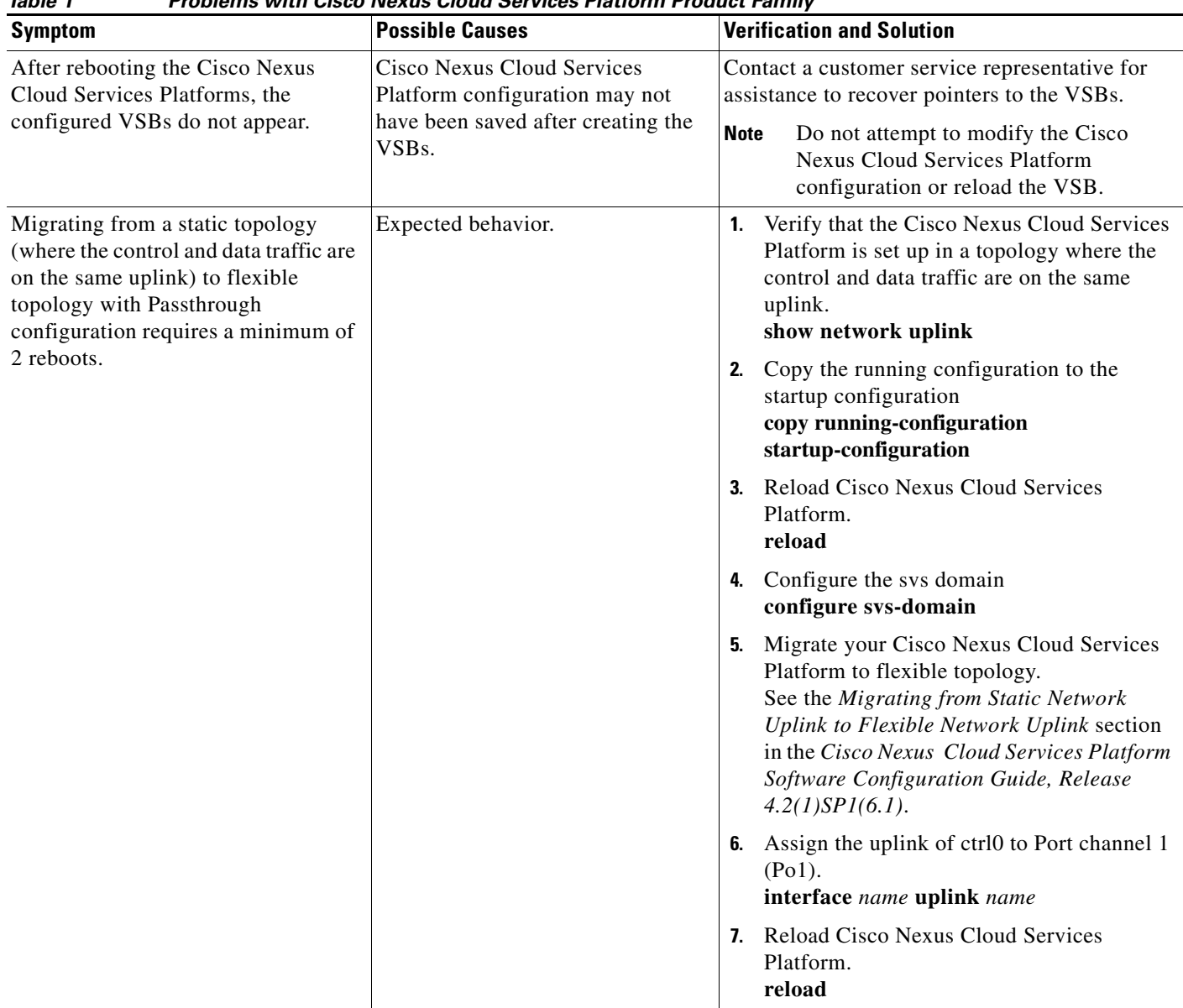

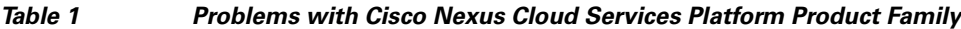

## <span id="page-5-0"></span>**Cisco Nexus Cloud Services Platform Troubleshooting Commands**

You can use the commands in this section to troubleshoot problems related to Cisco Nexus Cloud Services Platform.

*Table 2 Cisco Nexus Cloud Services Platform Troubleshooting Commands* 

| <b>Command</b>    | <b>Purpose</b>                                                                  |
|-------------------|---------------------------------------------------------------------------------|
| show tech-support | Displays switch information for Cisco TAC to<br>assist you in diagnosing issues |

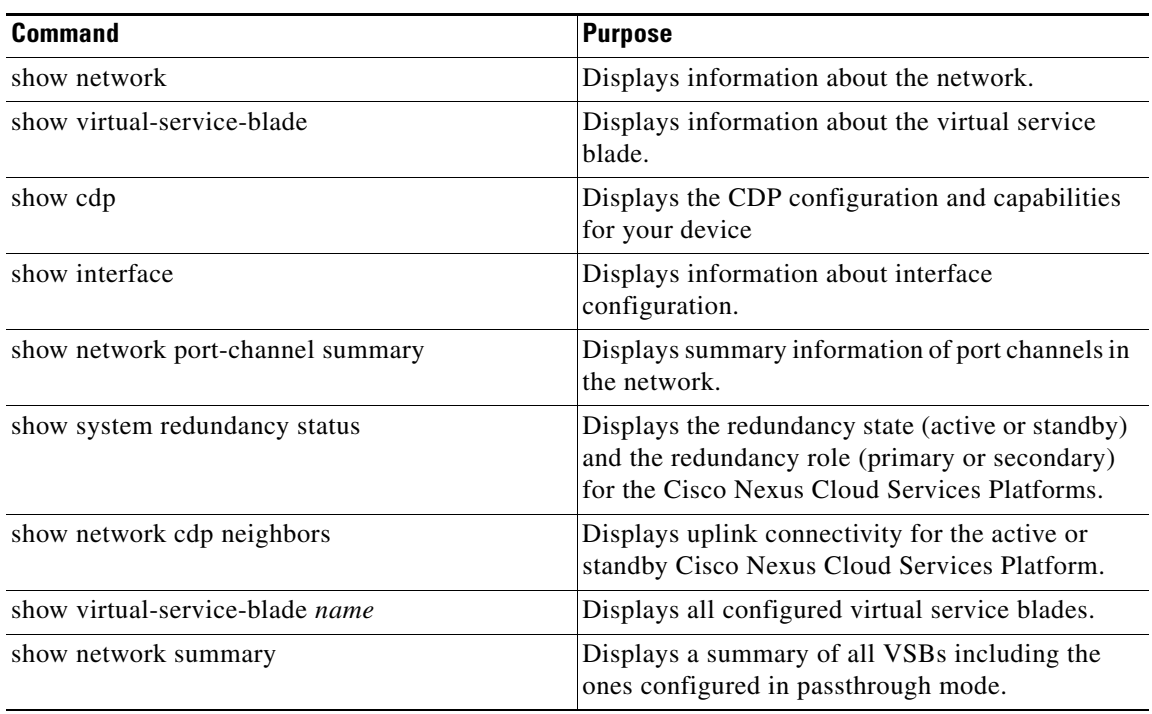

*Table 2 Cisco Nexus Cloud Services Platform Troubleshooting Commands (continued)*

For detailed information about show command output, see the *Cisco Nexus Cloud Services Platform Command Reference, Release 4.2(1)SP1(6.1)*.

### **Shutting Down Cisco Nexus Cloud Services Platform**

To shut down Cisco Nexus Cloud Services Platform including the VSBs, use the following command:

#### **switch# shutdown [primary| secondary]**

When you execute this command, first all the VSBs will shutdown and then the Cisco Nexus Cloud Services Platform will shutdown. By default, the command will shutdown both the primary and the secondary Cisco Nexus Cloud Services Platform.

To shutdown the primary Cisco Nexus Cloud Services Platform, use the following command:

#### **switch# shutdown primary**

To shutdown the secondary Cisco Nexus Cloud Services Platform, use the following command:

#### **switch# shutdown secondary**

This command prevents the abrupt shutdown of the VSBs

When the Cisco Nexus Cloud Services Platform is powered off from CIMC, some of the VSBs may not receive the signal to power down. This command prevents the abrupt shutdown of the VSBs.

Г

## **Additional References**

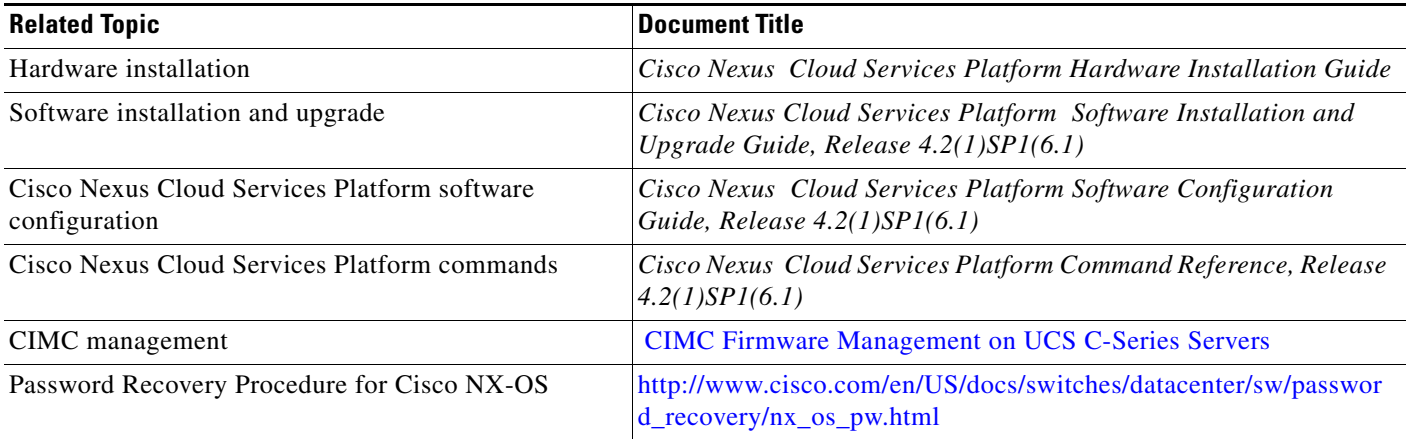

## <span id="page-7-0"></span>**Related Documentation**

This section lists the documents used with the Cisco Nexus Cloud Services Platform and available on [Cisco.com](http://www.cisco.com/en/US/products/ps9902/tsd_products_support_series_home.html) at the following URL:

*http://www.cisco.com/en/US/products/ps12752/tsd\_products\_support\_series\_home.html*

### **General Information**

*Cisco Nexus Cloud Services Platform Release Notes, Release 4.2(1)SP1(6.1)*

#### **Install and Upgrade**

*Cisco Nexus Cloud Services Platform Hardware Installation Guide Cisco Nexus Cloud Services Platform Software Installation and Upgrade Guide, Release 4.2(1)SP1(6.1) Regulatory Compliance and Safety Information for the Cisco Nexus 1000 Series Cisco Nexus Cloud Services Platform Quick Start Guide*

### **Configuration Guide**

*Cisco Nexus Cloud Services Platform Software Configuration Guide, Release 4.2(1)SP1(6.1)*

### **Reference Guides**

*Cisco Nexus Cloud Services Platform Command Reference, Release 4.2(1)SP1(6.1) Cisco Nexus Cloud Services Platform Compatibility Information Guide*

#### **Troubleshooting and Alerts**

*Cisco Nexus Cloud Services Platform Troubleshooting Guide*

#### **Nexus 1000V Documentation**

For the Cisco Nexus 1000V for VMware vSphere Docuementation: *http://www.cisco.com/en/US/products/ps9902/tsd\_products\_support\_series\_home.html* For the Cisco Nexus 1000V for Microsoft Hyper-V Documentation: *https://www.cisco.com/en/US/products/ps13056/tsd\_products\_support\_series\_home.html*

### **Virtual Security Gateway Documentation**

*[Cisco Virtual Security Gateway for Nexus 1000V Series Switch](http://www.cisco.com/en/US/products/ps11208/tsd_products_support_model_home.html)* 

### **Virtual Network Management Center**

*[Cisco Virtual Network Management Center](http://www.cisco.com/en/US/products/ps11213/tsd_products_support_series_home.html)* 

**Virtual Wide Area Application Services (vWAAS)**

*[Cisco Virtual Wide Area Application Services \(vWAAS\)](http://www.cisco.com/en/US/products/ps11231/tsd_products_support_series_home.html)*

**[ASA 1000V Cloud Firewall](http://www.cisco.com/en/US/products/ps11231/tsd_products_support_series_home.html)**

*[Cisco ASA 1000V Cloud Firewall](http://www.cisco.com/en/US/products/ps12233/tsd_products_support_series_home.html)*

### **Network Analysis Module Documentation**

*[http://www.cisco.com/en/US/products/sw/cscowork/ps5401/tsd\\_products\\_support\\_series\\_home.html](http://www.cisco.com/en/US/products/sw/cscowork/ps5401/tsd_products_support_series_home.html)*

## **Obtaining Documentation and Submitting a Service Request**

For information on obtaining documentation, submitting a service request, and gathering additional information, see the monthly *What's New in Cisco Product Documentation*, which also lists all new and revised Cisco technical documentation, at:

<http://www.cisco.com/en/US/docs/general/whatsnew/whatsnew.html>

Subscribe to the *What's New in Cisco Product Documentation* as a Really Simple Syndication (RSS) feed and set content to be delivered directly to your desktop using a reader application. The RSS feeds are a free service and Cisco currently supports RSS Version 2.0.

 $\mathbf{r}$